#### **МИНИСТЕРСТВО НАУКИ И ВЫСШЕГО ОБРАЗОВАНИЯ РОССИЙСКОЙ ФЕДЕРАЦИИ федеральное государственное бюджетное образовательное учреждение высшего образования «Университет «Дубна» (государственный университет «Дубна»)**

Филиал «Протвино» Кафедра «Информационные технологии»

> УТВЕРЖДАЮ Директор

Филиал «Протвино» государственного университета «Дубна»

Евсиков Александр Александрович я подтверждаю этот документ своей удостоверяющей подписью 2024-03-15 09:12:58

\_\_\_\_\_\_\_\_\_\_\_\_ /Евсиков А.А./  *подпись Фамилия И.О.*

«\_30\_»\_июня\_2023 г.

# **Рабочая программа дисциплины**

Программирование на языке высокого уровня

*наименование дисциплины (модуля)*

Направление подготовки (специальность) 03.03.02 Физика

*код и наименование направления подготовки (специальности)*

Уровень высшего образования бакалавриат

*бакалавриат, магистратура, специалитет*

Направленность (профиль) программы (специализация) «Медицинская физика»

> Форма обучения очная

*очная, очно-заочная, заочная*

Протвино, 2023

Рабочая программа разработана в соответствии с требованиями ФГОС ВО по направлению подготовки (специальности) высшего образования 03.03.02 Физика

*(код и наименование направления подготовки (специальности))*

Программа рассмотрена на заседании кафедры информационных технологий *(название кафедры)*

Протокол заседания №11 от « 20 » июня 2023 г.

Заведующий кафедрой **деятельство процессивать на прода** Нурматова Е.В *(Фамилия И.О., подпись)*

СОГЛАСОВАНО

И.о. заведующего выпускающей кафедрой профессор \_\_\_\_\_\_\_\_\_\_\_\_\_\_\_ Ющенко О.П. *(Фамилия И.О., подпись)*

« $29$ » 06 2023 г.

Эксперт \_

 *(Ф.И.О., ученая степень, ученое звание, место работы, должность)*

#### **Оглавление**

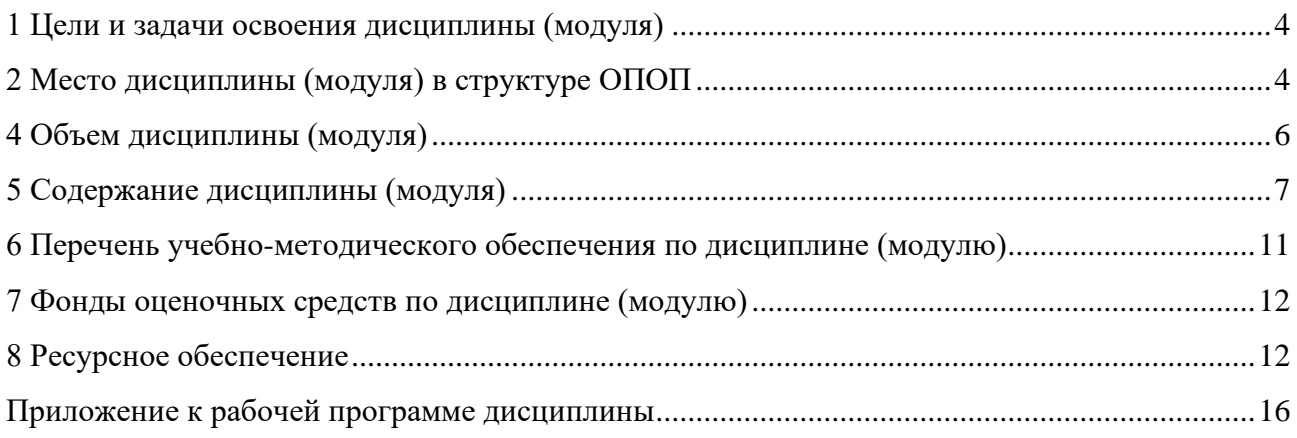

#### 1 Цели и задачи освоения дисциплины (модуля)

<span id="page-3-0"></span>Целью освоения дисциплины «Программирование на языке высокого уровня» является формирование у студентов профессиональных компетенций в соответствии с требованиями ФГОС ВО по направлению подготовки бакалавров 03.03.02 «Физика» с учетом направленности бакалаврской программы - «Медицинская физика».

Дисциплина «Программирование на языке высокого уровня» посвящена изучению технологии программирования, изучению одного из языков программирования высокого уровня и получению практических навыков его использования.

Задачей курса является развитие у студентов алгоритмического мышления, способности формулировать задачи, формирование навыков программирования и создания приложений в различных предметных областях.

Особое внимание уделяется объектно-ориентированному подходу в программировании, как наиболее успешному в современном компьютерном мире. При обучении объектноориентированному языку программирования студенты осваивают новый способ мышления в программировании, сам подход и вычислительную среду.

В качестве языка программирования выбран язык С#.

Формируемые компетенции: ПК-2; ПК-3.

Объектами профессиональной деятельности в рамках изучаемой дисциплины (модуля) являются:

Области профессиональной деятельности и сферы профессиональной деятельности с учетом направленности профиля программы, в которой выпускники, освоившие ОПОП университета, могут осуществлять профессиональную деятельность:

- 24 Атомная промышленность (в сфере обеспечения жизненного цикла (исследование, проектирование и разработка современного уникального оборудования, производство, наладка, эксплуатация);

- 40 Сквозные виды профессиональной деятельности в промышленности (в сферах проведения научно-исследовательских и опытно-конструкторских работ по тематике организации, управления результатами научно-исследовательских и опытно-конструкторских работ с целью производства современного оборудования, обеспечивающего совершенствование ядерно-энергетических технологий).

#### 2 Место дисциплины (модуля) в структуре ОПОП

<span id="page-3-1"></span>Дисциплина Б1.0.09.05 «Программирование на языке высокого уровня» входит в блок 1 дисциплин обязательной части учебного плана.

Студенты изучают дисциплину «Программирование на языке высокого уровня» на третьем курсе (V и VI семестры), программа опирается на предметы модуля «Информатика» и включает дисциплины: «Программирование», «Технология информационного взаимодействия в цифровой среде» и «Объектно-ориентированное программирование».

Данная дисциплина является предшествующей для многих дисциплин, ориентированных на сбор, обработку, анализ и синтез информации, изучение алгоритмов, создание программ.

# 3 Планируемые результаты обучения по дисциплине (модулю)

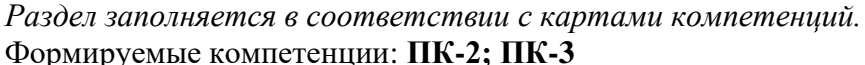

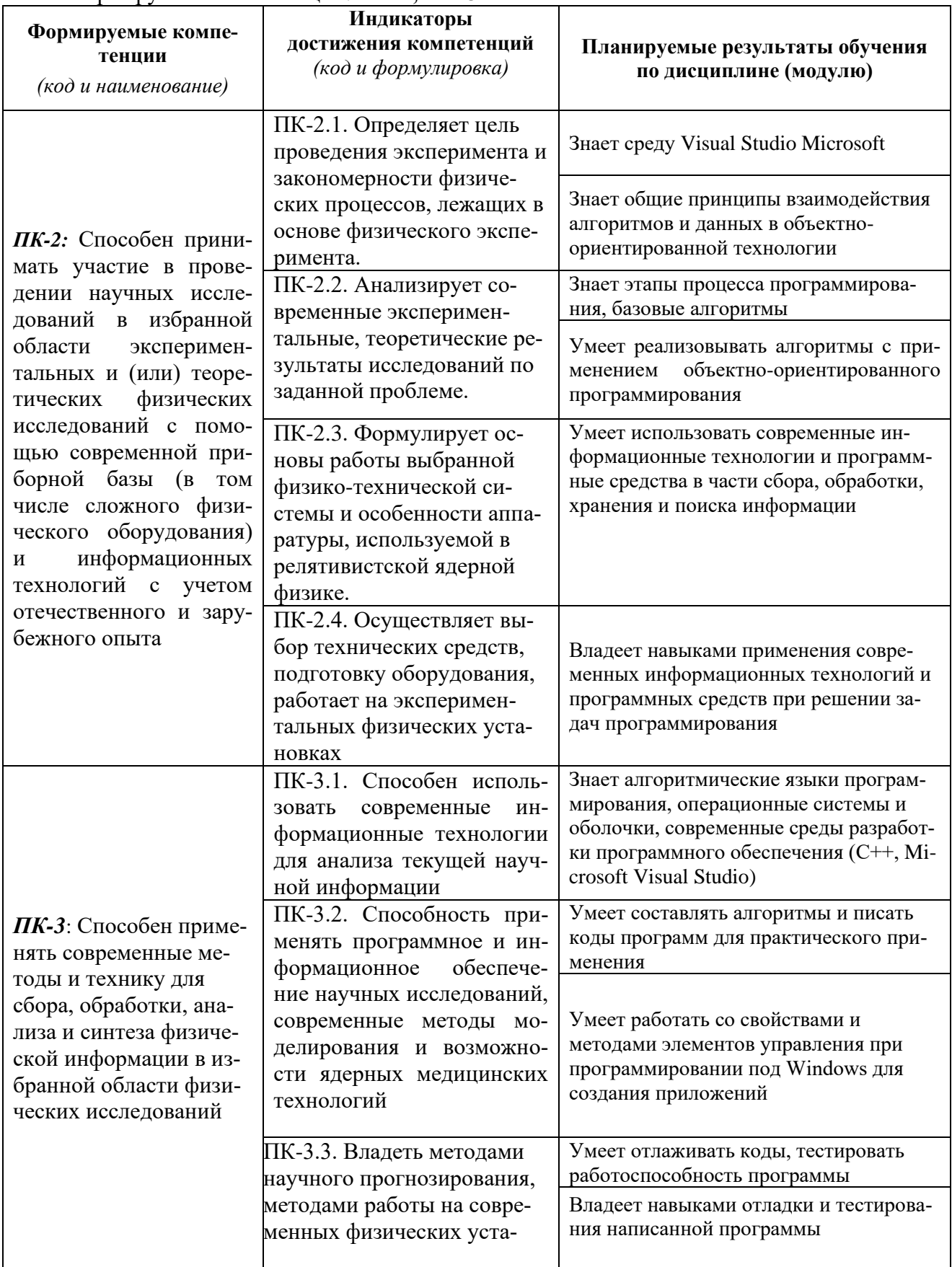

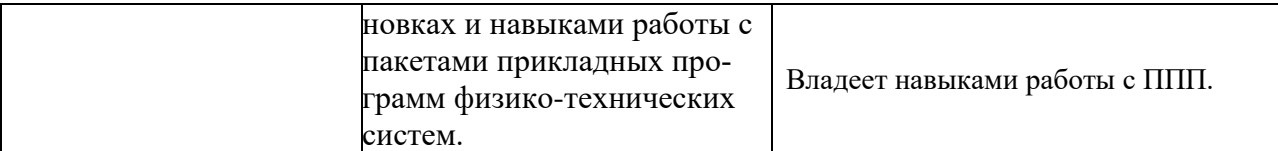

Результат обучения сформулирован на основании требований профессиональных стандартов:

<span id="page-5-0"></span>Профессиональный стандарт 40.011 «Специалист по научно-исследовательским и опытно-конструкторским разработкам», утвержден приказом Министерством труда и социальной защиты Российской Федерации от 04 марта 2014 г. № 121н.

#### **4 Объем дисциплины (модуля)**

Объем дисциплины (модуля) составляет 4 зачетных единицы, всего 144 часа. Дисциплина читается на третьем курсе 2 семестра (V и VI):

102 часа составляет контактная работа обучающегося с преподавателем;

42 часа – самостоятельная работа обучающегося;

На мероприятия текущего контроля дополнительные часы не отводятся.

#### **I семестр**

(2 ЗЕ, всего 72 часа)**:** 17 часов – лекционные занятия; 34 часа – практические занятия; 21 час – самостоятельная работа; Вид контроля – **зачёт.**

#### **II семестр**

(2 ЗЕ, всего 72 часа)**:**

17 часов – лекционные занятия;

34 часа – практические занятия;

21 час – самостоятельная работа;

Вид контроля – **зачёт с оценкой.**

# 5 Содержание дисциплины (модуля)

Лекции представлены в виде презентаций.

# Очная форма обучения

<span id="page-6-0"></span>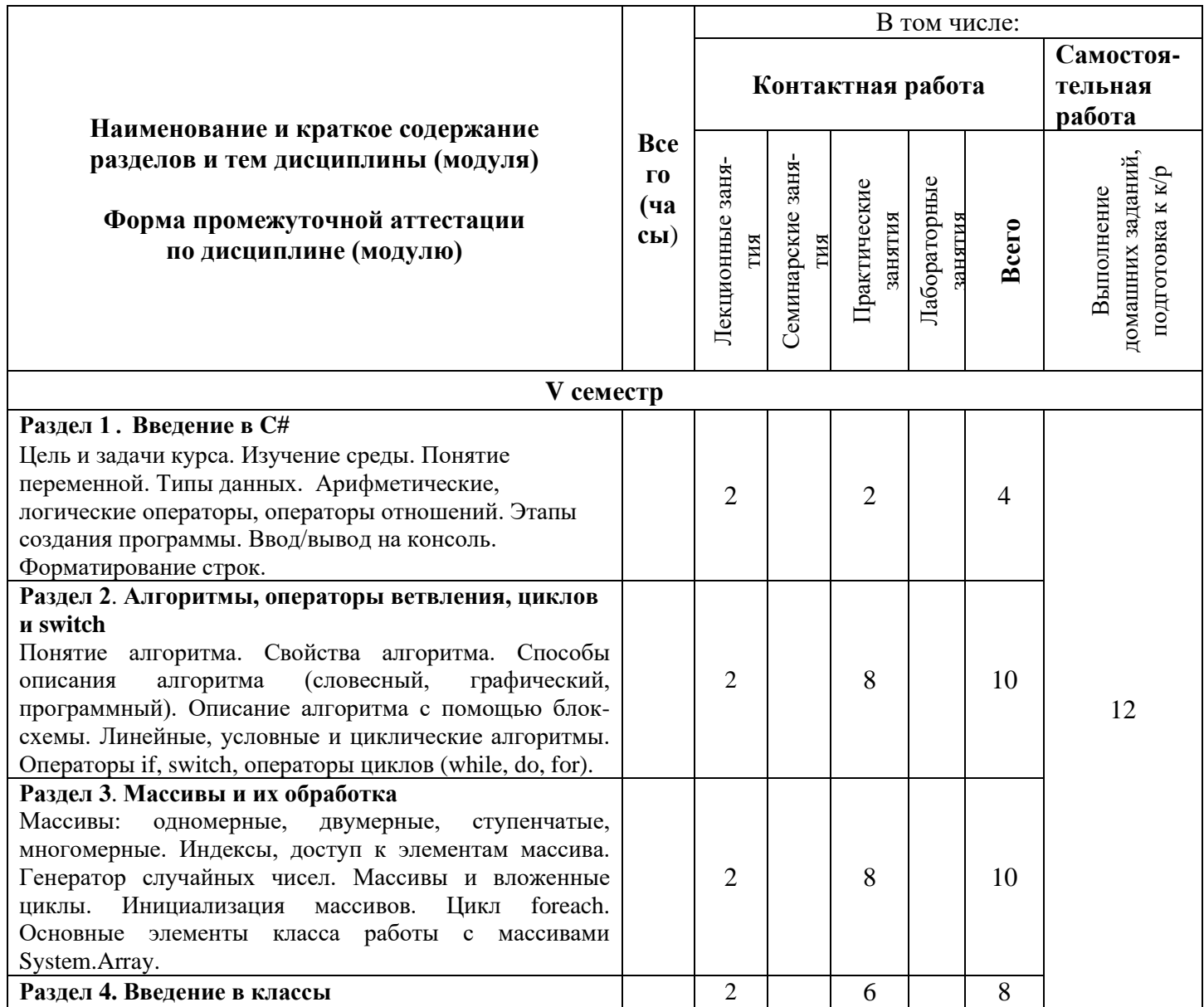

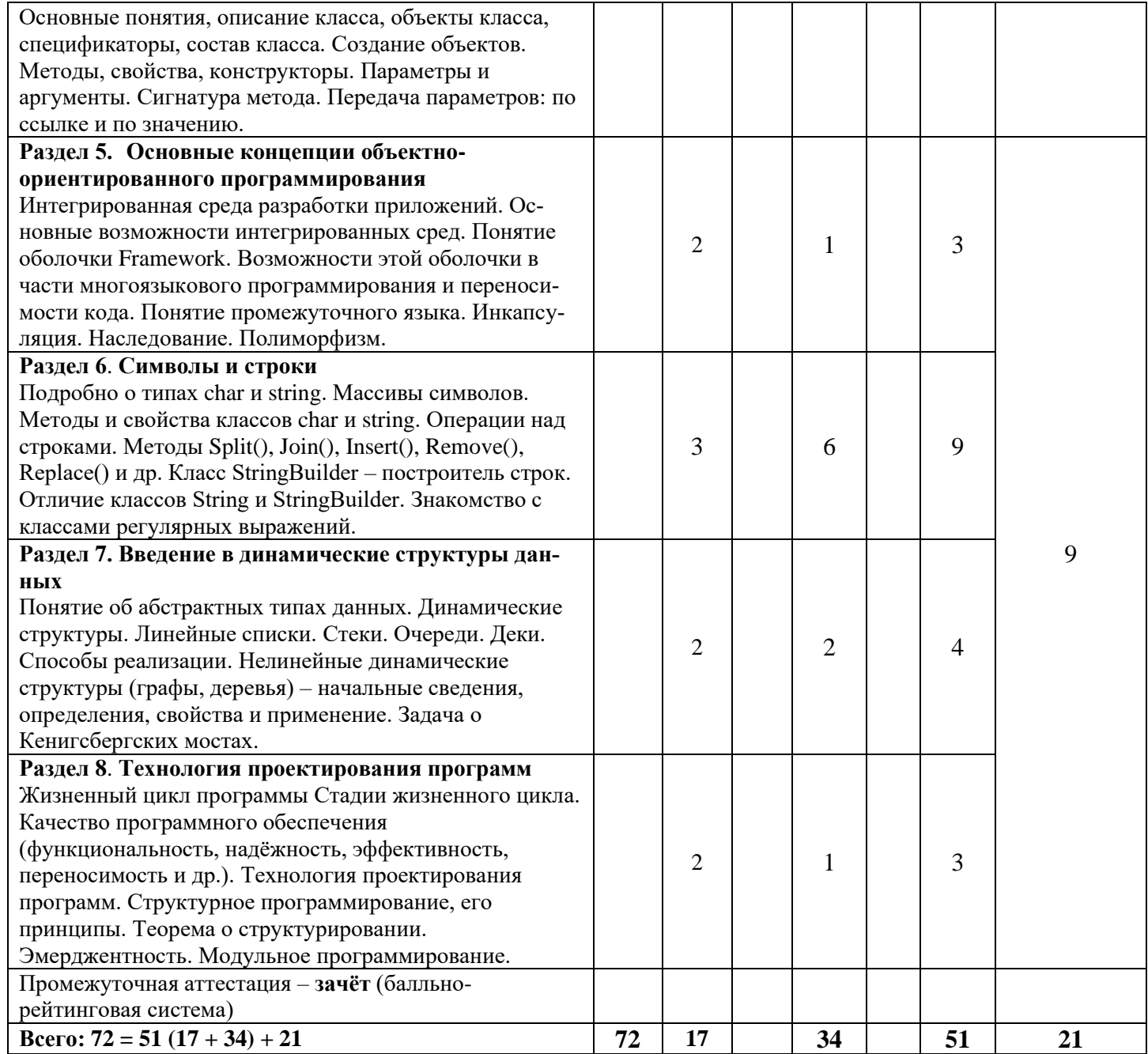

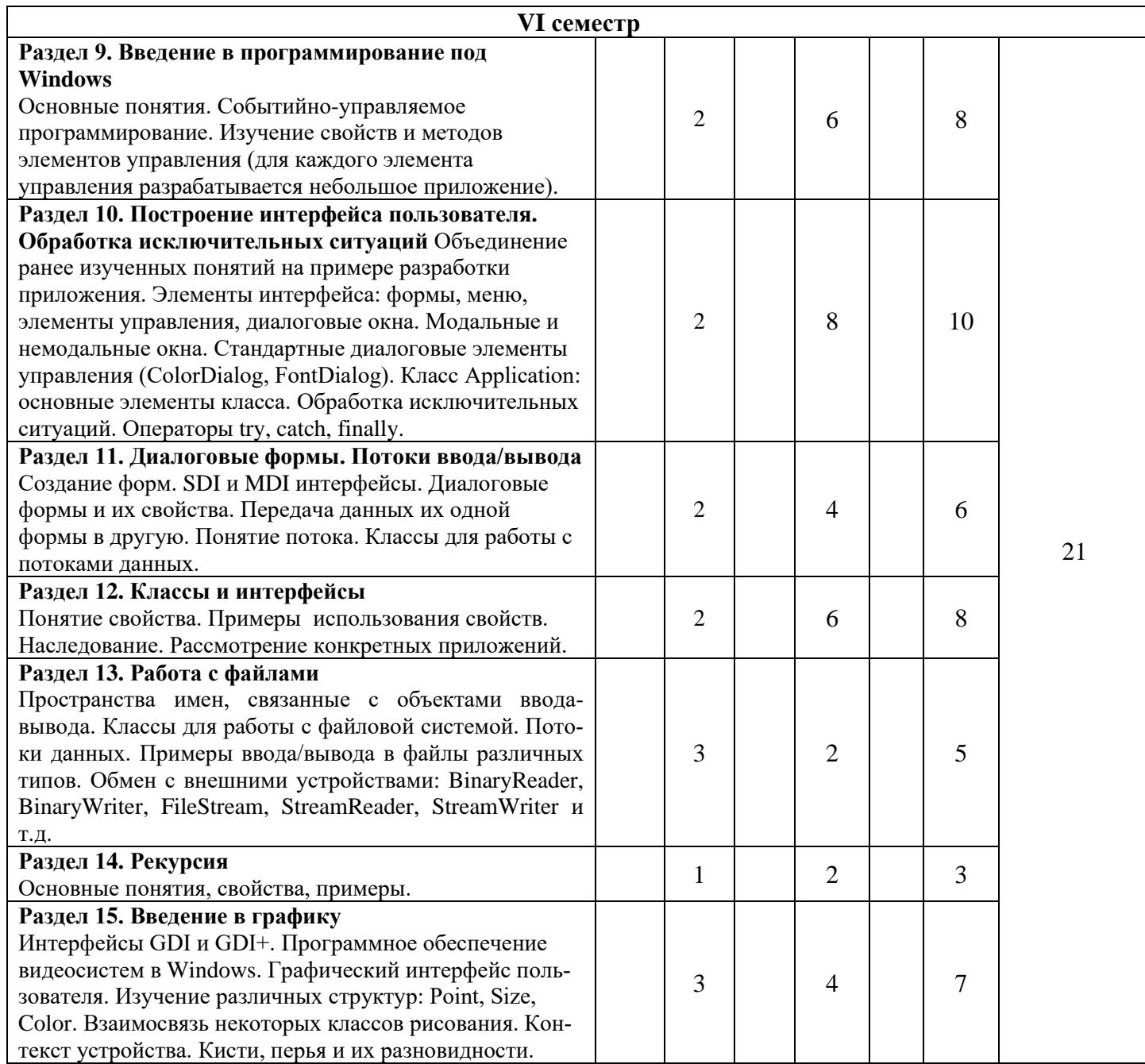

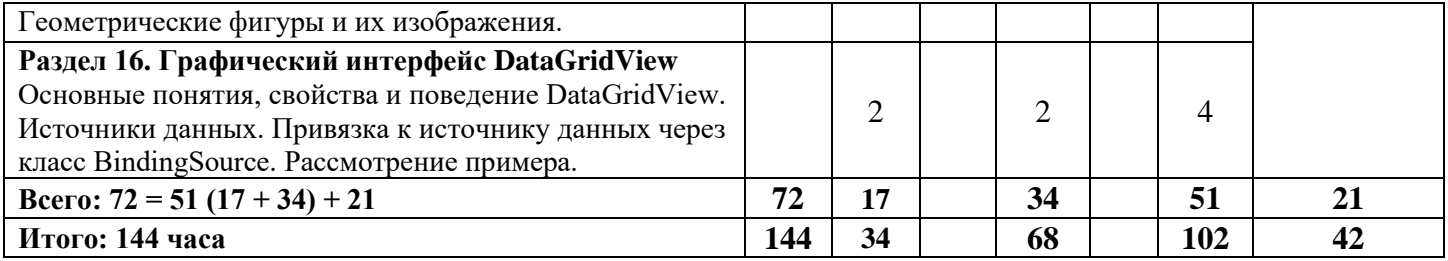

При реализации дисциплины (модуля) организуется практическая подготовка путем проведения практических занятий, предусматривающих участие обучающихся в выполнении отдельных элементов работ, связанных с будущей профессиональной деятельностью (68 часов).

Практическая подготовка также включает в себя отдельные занятия лекционного типа, которые предусматривают передачу учебной информации обучающимся, необходимой для последующего выполнения работ, связанных с будущей профессиональной деятельностью (34 часа).

Практическая подготовка при изучении дисциплины реализуется непосредственно в университете (филиале).

#### **6 Перечень учебно-методического обеспечения по дисциплине (модулю)**

<span id="page-10-0"></span>Для обеспечения реализации программы дисциплины (модуля) разработаны:

- методические материалы к практическим занятиям;
- методические материалы по организации самостоятельной работы обучающихся;
- методические материалы по организации изучения дисциплины (модуля) с применением электронного обучения, дистанционных образовательных технологий;
- методические рекомендации для обучающихся с ограниченными возможностями здоровья и инвалидов по освоению программы дисциплины (модуля);
- методическое обеспечение инновационных форм учебных занятий.

В учебном процессе используются активные и интерактивные формы: обсуждение отдельных разделов дисциплины, опросы на занятиях, совместное и самостоятельное решение студентами практических задач и заданий, разбор конкретных заданий.

Методические материалы по дисциплине (модулю) и образовательной программе в целом представлены на официальном сайте образовательной организации (раздел «Сведения об образовательной организации» – Образование – Образовательные программы).

Для обеспечения реализации программы дисциплины (модуля) разработаны и представлены на учебном сервере в электронном виде:

1. Методические материалы к практическим занятиям

#### **I семестр**

- Понятие алгоритма. Изучения среды программирования. Понятие алгоритма. Линейные, разветвляющиеся, циклические алгоритмы. Рассмотрение блок-схемы на конкретных задачах. Изучение панелей, меню, диалоговых окон. Рассмотрение простой программы.
- Описание языка. Понятие переменной. Типы данных. Изучение основных операторов языка программирования. Арифметические операции. Ввод/вывод на консоль. Форматирование строк. Решение задач с условными и циклическими операторами. Вопросы по теории. Разбор домашних и контрольной работ.
- Основные принципы ООП. Изучение классов, создание классов, создание объектов. Методы, свойства, конструкторы. Вопросы по теории. Разбор домашних и контрольной работ.
- Массивы и их обработка. Работа с массивами (одномерными, двумерными и динамическими). Индексы, доступ к элементам массива. Массивы и вложенные циклы. Вопросы по теории. Разбор домашних и контрольной работ.
- Базовые алгоритмы. Изучение основных алгоритмов, разработка соответствующих программ. Вопросы по теории. Разбор домашних и контрольной работ.
- Символы и строки. Операции над строками. Методы Split(), Join(), Insert(), Remove(), Replace() и др. Решение задач. Вопросы по теории.

#### **II семестр**

- Введение в программирование под Windows. Изучение основных элементов управления, реализация программного кода для этих элементов и разработка приложений, демонстрирующих их использование. Вопросы по теории. Разбор домашних и контрольной работ. Выбор тем для курсовых работ.
- Построение интерфейса пользователя. Объединение пройденного материала и разработка интерфейсов приложений, таких как "Интернет-магазин", "Форма регистрации" и др. Использование стандартных диалоговых элементов управления. Разбор домашних и контрольной работ.
- Работа с файлами. Изучение классов для работы с файлами. Разработка программ ввода/вывода в файлы, работа с папками и файлами. Вопросы по теории. Рассмотрение примеров.
- Объединение ранее изученных тем в приложении "Тест". Разбор и реализация приложения, содержащего много форм, на примере разработки приложения "Тест". Вопросы по теории. Разбор домашних и контрольной работ.
- Повторение материала первого семестра.
- Для самостоятельной работы студентов (домашние работы, подготовка к контрольным работам и коллоквиумам) выдаются задания различных уровней сложности, решения аналогичных задач, готовые проекты и решения.

#### **7 Фонды оценочных средств по дисциплине (модулю)**

<span id="page-11-0"></span>Для аттестации обучающихся на соответствие их персональных достижений поэтапным требованиям образовательной программы по дисциплине (модулю) разработаны фонды оценочных средств, позволяющие оценить результаты обучения (знания, умения, навыки) и сформированные (формируемые) компетенции.

Эти фонды включают теоретические вопросы, типовые практические задания, контрольные работы, домашние работы, тесты и иные оценочные материалы, используемые при проведении процедур текущего контроля успеваемости и промежуточной аттестации.

Фонды оценочных средств представлены в приложении к рабочей программе.

При необходимости обучающиеся с ограниченными возможностями здоровья и инвалиды обеспечиваются оценочными материалами в формах, адаптированных к ограничениям их здоровья и восприятия информации:

Для лиц с нарушениями зрения:

- в печатной форме увеличенным шрифтом,
- в форме электронного документа,
- в форме аудиофайла.

Для лиц с нарушениями слуха:

- в печатной форме,
- в форме электронного документа.

Для лиц с нарушениями опорно-двигательного аппарата:

- в печатной форме,
- в форме электронного документа,
- в форме аудиофайла.

## **8 Ресурсное обеспечение**

#### <span id="page-11-1"></span>− **Перечень основной и дополнительной учебной литературы**

#### *Основная учебная литература*

- 1. Васильев, А.Н. Программирование на C# для начинающих. Особенности языка : Российский компьютерный бестселлер / А.Н. Васильев — [Эксмо,](https://market.yandex.ru/catalog--nekhudozhestvennaia-literatura/20598950/list?hid=18540670&glfilter=7893318%3A15990402) 2022. — 528 с. — ISBN 978-5-04-092520-9
- 2. Ватсон К. C# / М. Беллиназо, К. Ватсон, О. Корнс. Лори, 2021. 862 с. ISBN 978-5- 534-10616-9.
- 3. Горелов С.В. Современные технологии программирования: разработка Windowsприложений на языке С#. Том 1 / С.В. Горелов — Прометей, 2019. — 362 с. — ISBN 978- 5-907100-09-1

#### *Дополнительная учебная литература*

- 1. Гуриков С. Р. Введение в программирование на языке Visual C# :[Электронный ресурс] учеб. пособие / С.Р. Гуриков. — М. : ФОРУМ : ИНФРА-М, 2018. — 447 с. — (Высшее образование: Бакалавриат). ISBN 978-5-00091-458-8 // ЭБС "Znanium.com". - URL: http://znanium.com/catalog/product/967691 (дата обращения: 17.04.2019). Режим доступа: ограниченный по логину и паролю.
- 2. Казанский, А. А. Программирование на visual c# 2013 [Электронный ресурс]: учебное пособие для прикладного бакалавриата / А. А. Казанский. — М. : Издательство Юрайт,

2019. — 191 с. — (Бакалавр. Прикладной курс). — ISBN 978-5-534-00592-9. // ЭБС "Юрайт". - URL:https://biblio-online.ru/bcode/434085 (дата обращения: 17.04.2019). Режим доступа: ограниченный по логину и паролю

- 3. Хорев П. Б. Объектно-ориентированное программирование с примерами на C# [Электронный ресурс]: Учебное пособие / Хорев П.Б. - М.: Форум, НИЦ ИНФРА-М, 2016. - 200 с.: . - (Высшее образование: Бакалавриат) ISBN 978-5-00091-144-0 // ЭБС "Znanium.com". - URL:http://znanium.com/catalog/product/529350 (дата обращения: 17.04.2019). Режим доступа: ограниченный по логину и паролю
- 4. Кульман, Т.Н. Подготовка и оформление курсовой работы по дисциплине «Программирование на языке высокого уровня»: электронное методическое пособие / Т.Н. Кульман, М.М. Губаева, М.П. Астафьева. — Протвино: 2017. — 34с.
- 5. Культин, Н. Microsoft Visual C# в задачах и примерах. СПб.: БХВ-Петербург, 2009. –320 с.: ил. + CD-ROM
- 6. Павловская Т.А. C#. Программирование на языке высокого уровня. Учебник для вузов. / Т.А. Павловская. – СПб.: Питер, 2010. – 432 с.: ил.

#### − **Периодические издания**

- 1. Информационные технологии и вычислительные системы / Учредитель Федеральное государственное учреждение "Федеральный исследовательский центр "Информатика и управление" РАН"; гл. ред. С.В. Емельянов, - М.: Федеральное государственное учреждение "Федеральный исследовательский центр "Информатика и управление" РАН". Год основания 1995 г. Полные электронные версии статей журнала доступны на сайте научной электронной библиотеки «eLIBRARY.RU»: <https://elibrary.ru/contents.asp?titleid=8746>
- 2. Информация и безопасность / учредители: ФГБОУ Воронежский государственный технический университет; гл. ред. А.Г. Остапенко. – Воронеж.: [Воронежский госу](http://elibrary.ru/publisher_about.asp?pubsid=1214)[дарственный технический университет.](http://elibrary.ru/publisher_about.asp?pubsid=1214) Журнал основан в 1998 году. Полные электронные версии статей журнала доступны на сайте научной электронной библиотеки «eLIBRARY.RU»:<http://elibrary.ru/contents.asp?titleid=8748>
- 3. Открытые системы СУБД / учредитель и издатель: ООО «Издательство «Открытые системы»; гл. ред. Д. Волков. – М.: Издательство «Открытые системы». Журнал основан в 1999 году. Сайт журнала <http://www.osp.ru/os/> Полные электронные версии статей журнала доступны на сайте научной электронной библиотеки «eLIBRARY.RU»: <https://elibrary.ru/contents.asp?titleid=9826>
- 4. Программные продукты и системы / учредители: МНИИПУ (г.Москва), гл.редакция международного журнала «Проблемы теории и практики управления» (г. Москва), ЗАО НИИ «Центрпрограммсистем» (г. Тверь); гл. ред. С.В. Емельянов. – Тверь.: НИИ «Центрпрограммсистем». Журнал основан в 1995 году. Полные электронные версии статей журнала доступны на сайте научной электронной библиотеки «eLIBRARY.RU»:

[https://elibrary.ru/contents.asp?titleid=9834;](https://elibrary.ru/contents.asp?titleid=9834) Сайт журнала [www.swsys.ru](http://www.swsys.ru/) 

- 5. [Российские нанотехнологии:](https://dlib.eastview.com/browse/publication/9905/udb/12) научный журнал / Учредитель: Федеральное агентство по науке и инновациям РФ – М.: [Общество с ограниченной ответственностью Парк](https://elibrary.ru/publisher_about.asp?pubsid=1814)[медиа](https://elibrary.ru/publisher_about.asp?pubsid=1814) гл. ред. М.В.Алфимов – Журнал основан в 2006 году. – Полные электронные версии статей журнала представлены на сайте журнала https://yandex.ru/yandsearch?&clid=2186621&text=Nanotechnologies%20in%20Russia&lr  $=20576$
- 6. Системный администратор / учредитель и издатель: [Общество с ограниченной ответ](https://elibrary.ru/publisher_about.asp?pubsid=21152)[ственностью "Издательский дом "Положевец и партнеры"](https://elibrary.ru/publisher_about.asp?pubsid=21152) гл. ред. Г. Положевец. – М.: [Общество с ограниченной ответственностью "Издательский дом "Положевец и парт](https://elibrary.ru/publisher_about.asp?pubsid=21152)[неры"](https://elibrary.ru/publisher_about.asp?pubsid=21152) Журнал основан в 2002 году. Полные электронные версии статей журнала до-

ступны на сайте научной электронной библиотеки «eLIBRARY.RU»: https://elibrary.ru/title\_about.asp?id=9973

#### − **Перечень ресурсов информационно-телекоммуникационной сети «Интернет»**

#### *Электронно-библиотечные системы и базы данных*

- 1. ЭБС «Znanium.com»:<http://znanium.com/>
- 2. ЭБС «Лань»:<https://e.lanbook.com/>
- 3. ЭБС «Юрайт»:<https://biblio-online.ru/>
- 4. ЭБС «Университетская библиотека онлайн»:<http://biblioclub.ru/>
- 5. Научная электронная библиотека (РУНЭБ) «eLIBRARY.RU»: [http://elibrary.ru](http://elibrary.ru/)
- 6. [Национальная электронная библиотека \(НЭБ\):](http://www.uni-protvino.ru/biblioteka/elektronno-bibliotechnye-sistemy.html?id=369)<http://нэб.рф/>
- 7. Базы данных российских журналов компании «East View»:<https://dlib.eastview.com/>

#### *Научные поисковые системы*

- 1. [ArXiv.org](http://arxiv.org/) научно-поисковая система, специализируется в областях: компьютерных наук, астрофизики, физики, математики, квантовой биологии.<http://arxiv.org/>
- 2. [Google Scholar](http://scholar.google.com/)  поисковая система по научной литературе. Включает статьи крупных научных издательств, архивы препринтов, публикации на сайтах университетов, научных обществ и других научных организаций.<https://scholar.google.ru/>
- 3. [WorldWideScience.org](http://worldwidescience.org/) глобальная научная поисковая система, которая осуществляет поиск информации по национальным и международным научным базам данных и порталам.<http://worldwidescience.org/>
- 4. [SciGuide](http://www.prometeus.nsc.ru/sciguide/page0601.ssi) навигатор по зарубежным научным электронным ресурсам открытого доступа.<http://www.prometeus.nsc.ru/sciguide/page0601.ssi>

#### *Профессиональные ресурсы сети «Интернет»*

- 1. Федеральная информационная система «Единое окно доступа к информационным ресурсам»: [http://window.edu.ru/.](http://window.edu.ru/)
- 2. Проект Инициативного Народного Фронта Образования ИНФО-проект. Школа программирования Coding Craft [http://codingcraft.ru/.](http://codingcraft.ru/)
- 3. Портал Life-prog [http://life-prog.ru/.](http://life-prog.ru/)
- 4. OpenNet [www.opennet.ru.](http://www.opennet.ru/)
- 5. Алгоритмы, методы, программы [algolist.manual.ru.](http://algolist.manual.ru/)
- 6. Сервер министерства высшего образования [www.informika.ru.](http://www.informika.ru/)

#### **Необходимое программное обеспечение**

Дисциплина обеспечена необходимым лицензионным программным обеспечением, которое находится в свободном доступе (Microsoft Visual Studio 2019).

Все лекции по дисциплине разработаны в форме презентаций и выложены на сервер для работы студентов.

#### **Необходимое материально-техническое обеспечение**

Проведение практических занятий по дисциплине предполагает использование специализированных аудиторий, оснащенных персональными компьютерами, объединенными в локальную сеть и имеющих доступ к ресурсам глобальной сети Интернет.

Для выполнения заданий самостоятельной подготовки обучающиеся обеспечиваются литературой, а также в определённом порядке могут получать доступ к информационным ресурсам Интернета.

Студентам предоставляются электронные методические материалы, подготовленные преподавателем.

Проектор для проведения лекций.

Компьютерный класс (15 ПК) (оборудование в собственности)

Обучающиеся из числа инвалидов и лиц с ограниченными возможностями здоровья могут использовать специализированное программное и материально-техническое обеспечение:

- обучающиеся с нарушениями опорно-двигательного аппарата при необходимости могут использовать адаптивные технические средства: специально оборудованные джойстики, увеличенные выносные кнопки, клавиатуры с большими клавишами.
- обучающиеся с ограничениями по зрению могут прослушать доступный аудиоматериал или прочитать тексты, увеличив шрифт на экране монитора компьютера. Рекомендуется использовать экранную лупу и другие визуальные вспомогательные средства, чтобы изменить шрифт текста, межстрочный интервал, синхронизацию с речью и т.д., программы экранного доступа (скринридеры для прочтения текстовой информации через синтезированную речь) и/или включить функцию «экранного диктора» на персональном компьютере с операционной системой Windows 7, 8, 10.
- обучающиеся с ограничениями по слуху могут воспользоваться компьютерной аудиогарнитурой при прослушивании необходимой информации и портативной индукционной системой серии «ИСТОК».

При необходимости обучающиеся с ограниченными возможностями здоровья и инвалиды обеспечиваются печатными и (или) электронными образовательными ресурсами (образовательная программа, учебные пособия и др.) в формах, адаптированных к ограничениям их здоровья и восприятия информации:

Для лиц с нарушениями зрения:

- в печатной форме увеличенным шрифтом,
- в форме электронного документа,
- в форме аудиофайла.

Для лиц с нарушениями слуха:

- в печатной форме,
- в форме электронного документа.
	- Для лиц с нарушениями опорно-двигательного аппарата:
- в печатной форме,
- в форме электронного документа,
- в форме аудиофайла.

# **Приложение к рабочей программе дисциплины**

# **Фонды оценочных средств**

В результате освоения программы бакалавриата по направлению подготовки 03.03.02 «Физика» с учетом направленности программы – «Медицинская физика» выпускник должен обладать следующими профессиональными компетенциями:

*ПК-2:* Способен принимать участие в проведении научных исследований в избранной области экспериментальных и (или) теоретических физических исследований с помощью современной приборной базы (в том числе сложного физического оборудования) и информационных технологий с учетом отечественного и зарубежного опыта

*ПК-3*: Способен применять современные методы и технику для сбора, обработки, анализа и синтеза физической информации в избранной области физических исследований

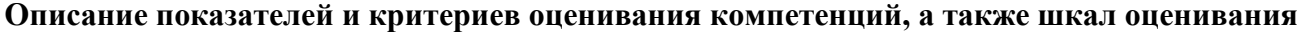

<span id="page-15-0"></span>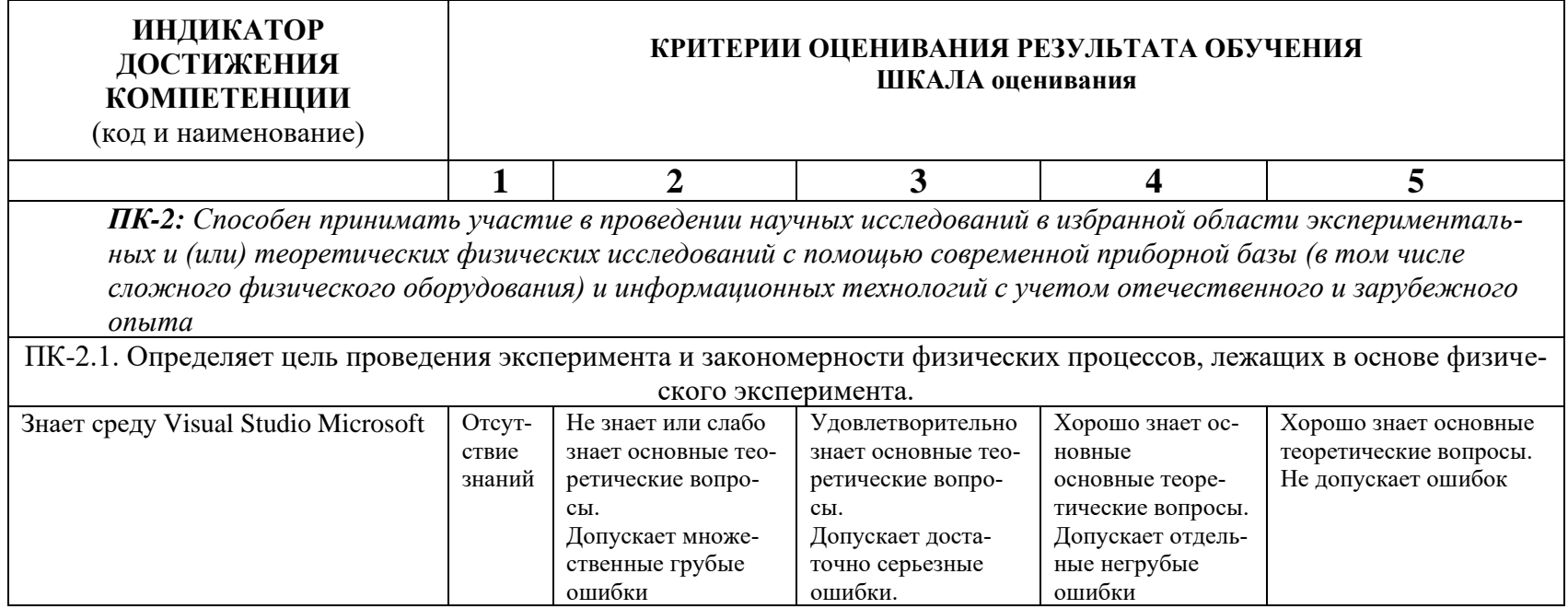

![](_page_16_Picture_404.jpeg)

![](_page_17_Picture_347.jpeg)

![](_page_18_Picture_412.jpeg)

#### **Балльно-рейтинговая система**

#### **III курс, V и VI семестрs**

При балльно-рейтинговой системе все знания, умения и навыки, приобретаемые студентами в результате изучения дисциплины, оцениваются в баллах.

Оценка качества работы в рейтинговой системе является накопительной и используется для оценивания системной работы студентов в течение всего периода обучения.

#### **V (зачёт) и VI (зачёт с оценкой) семестры**

По итогам работы в семестре студент может получить максимально 100 баллов. Итоговой формой контроля в V семестре является зачет.

В течение V семестра студент может заработать баллы за следующие виды работ:

![](_page_19_Picture_196.jpeg)

Если к моменту окончания семестра студент набирает не менее 70 баллов, то он получает оценку «зачтено» автоматически. Если студент не набрал минимального числа баллов (70 баллов), то он в обязательном порядке должен сдавать зачет.

В VI семестре проводится зачёт с оценкой.

#### Соответствие рейтинговых баллов и академических оценок

![](_page_19_Picture_197.jpeg)

#### **Инновационные формы проведения учебных занятий**

![](_page_19_Picture_198.jpeg)

![](_page_20_Picture_111.jpeg)

#### Вопросы к зачёту по дисциплине «Программированию на языке высокого уровня», семестр I

- 1. Жизненный цикл программного обеспечения.
- 2. Важнейшие задачи при создании программ.
- 3. Понятие алгоритма. Свойства алгоритма. Способы записи алгоритмов.
- 4. Описание алгоритмов при помощи блок-схем. Основные элементы блок-схемы.
- 5. Основные принципы объектно-ориентированного программирования (инкапсуляция, наследование, полиморфизм).
- 6. Основные понятия среды Visual Studio.NET.
- 7. Класс: основные понятия и состав (методы, свойства, конструкторы).
- 8. Созлание объектов класса.
- 9. Передача параметров методу (формальные и фактические параметры).
- 10. Способы передачи параметров (по ссылке и по значению).
- 11. Типы доступа к членам классов.
- 12. Понятие переменной. Типы данных.
- 13. Область действия переменной.
- 14. Целые типы переменных. Ограничения по значению.
- 15. Числа с плавающей точкой. Ограничения по точности.
- 16. Арифметические операции. Порядок выполнения операций.
- 17. Булевские переменные. Возможные значения. Операции над булевскими переменными.
- 18. Логические операции. Сложные выражения и порядок выполнения операций. Использование логических выражений.
- 19. Строковые переменные. Возможные значения и операции со строковыми переменными.
- 20. Преобразование типов данных.
- 21. Ввод/вывод на консоль. Форматирование строк.
- 22. Операторы ветвления.
- 23. Оператор switch.
- 24. Операторы циклов (while, do, for).
- 25. Отличие циклических алгоритмов от условных и линейных.
- 26. Циклические алгоритмы. Операторы цикла с предусловием и постусловием.
- 27. Понятие одномерного массива (размер, индекс, доступ к элементам).
- 28. Понятие многомерного массива (размер, индексы, доступ к элементам).
- 29. Ступенчатые массивы. Оператор foreach.
- 30. Массивы и вложенные циклы.
- 31. Понятие рекурсии. Примеры.

# Практические, домашние, контрольные работы. І семестр

## Практическое занятие 1 (введение в программирование)

# Залание 1

Знакомство со средой программирования Visual Studio 2019, шаблон - Console Application.

Введение в язык программирования С#. Этапы программирования.

#### Задание 2

Типы ланных Форматирование вывода Задание 3 Операторы условия

# Практическое занятие 2 (Операторы циклов)

Задание 1 Алгоритмы и блок-схемы Задание 2 Операторы циклов: for, while,  $do$  – while Задание 3 Основные концепции Объектно-ориентированного программирования: - инкапсуляция,

- наследование,
- полиморфизм.

## Практическое занятие 3 (Одномерные массивы)

Задание 1 Одномерные массивы Задание 2 Датчики случайных чисел

## Практическое занятие 4 – 5 (Двумерные массивы)

## **Задание 1**

Двумерные массивы Задание 2 Табличные значения функций Задание 3 Вычисление суммы бесконечного ряда (ряд Тейлора) Например:

 $\frac{\sin x}{x} = \sum_{n=0}^{\infty} \frac{(-1)^n x^{2n}}{(2n+1)!} = 1 - \frac{x^2}{3!} + \frac{x^4}{5!} - \frac{x^6}{7!} + ..., |x| < \infty.$ 

## Задание 4

Задачи на попадание в область, ограниченную, графиками функций

Например: описать два фрагмента кольца с заданными радиусами. Ввести координаты точки и узнать, попадает ли точка в выделенную область.

![](_page_21_Figure_20.jpeg)

Единственное уравнение, используемое в этой задаче - это уравнение окружности:

 $(x - a)^2 + (y - b)^2 = R^2$ , где а и b – координаты центра окружности. Поскольку центр окружности (0,0), то уравнение окружности в нашем случае:  $x^2 + y^2 =$  $R^2$ 

# Практическое занятие 6 - 8 (Ввеление в классы)

# Задание 1

Основные понятия, состав класса, конструкторы, методы, создание класса и т.д.

# Задание 2

Создание класса «Треугольник»

## Залание 3

Создание класса «Домашняя библиотека»:

Определить класс «Домашняя библиотека», содержащий следующие поля:

- $\equiv$  . автор,
- название,
- гол излания.
- издательство.

Предусмотреть методы:

- для создания объектов;
- конструктор;
- выбор по указанному автору;
- поиск по году издания:
- Написать метод для вывода данных о книгах.
- Написать метод для добавления книгу в библиотеку.
- Написать метод для удаления книги.

Создать три экземпляра класса.

Написать программу, демонстрирующую все разработанные элементы класса.

#### Задание 4

Другие задачи

## Практическое занятие 9 - 11 (Символы и строки)

## Задание 1

Работа с символами, статические методы класса Char

#### Задание 2

Массивы символов, решение задач

## Залание 3

Строки типа string, применение различных методов, решение задач. Например, использование метода Split() со многими разделителями.

# static void Main(string[] args)

## $\{$

string words = "Рассмотрим список слов, которые " + " содержат: \tзнаки пунктуации \tи символ табуляции.";

```
string | \text{ } sp = words.\text{Split}(\text{new Char} [\ ] \{ } ', \', \', \' \, \rangle \, \langle \cdot | \cdot | \rangle);
```
for each  $(\text{string } s \text{ in } sp)$ 

```
if (s.\text{Trim}() := \text{""})\left\{ \right.Console.WriteLine(s);
```
# ł

# Console.ReadLine():

```
Задание 4
```
Класс StringBuilder - построитель строк, решение задач.

Например:

Разработать программу, которая для заданной строки s:

(При решении задач использовать класс StringBuilder).

1. вставляет символ х после каждого вхождения символа у;

2. заменяет все вхождения подстроки str1 на подстроку str2 (при этом str1 может являться частью str2);

- 3. меняет местами первую букву со второй, третью с четвертой и т.д.
- 4. меняет местами первую букву с последней, вторую с предпоследней и т.д.

#### **Практическое занятие 12 (Работа с матрицами)**

## **Задание 1**

Умножение матрицы на вектор.

#### **Задание 2**

Умножение квадратных матриц.

#### **Задание 3**

Транспонирование матрицы

#### **Практическое занятие 13 (Коллоквиум)**

- 1. Что такое тип переменной? И какие типы Вы знаете?
- 2. Как преобразовать строковое представление числа в double?
- 3. 3/2+1.5 Какой результат?
- 4. Math.Round(5.0) /  $2 + 3.5$  Какой результат?
- 5. Что такое метод?
- 6. Что такое сигнатура метода?
- 7. Какие типы ошибок могут возникать в процессе разработки программы?
- 8. Что может находиться внутри круглых скобок выражения if?
- 9. Для чего применяется слово default в выражении switch?
- 10. Когда целесообразно использовать for, а когда foreach для перебора всех элементов коллекции?
- 11. Что делает break в цикле?
- 12. Что делает continue в цикле?
- 13. Как сделать бесконечный цикл на for?
- 14. Какое значение получить быстрее в массиве из 1000 элементов values[0] или values[999]
- 15. В чем ошибка? Как исправить? File.ReadAllLines("C:\Users\user123\document.txt")
- 16. В каких случаях нужно использовать StringBuilder?
- 17. Что может находиться в:1-ой секции for? 2-ой секции for? 3-ой секции for?
- 18. Что такое класс? Состав класса.
- 19. Основные принципы объектно-ориентированного программирования.
- 20. Символьные и строковые типы.
- 21. Какие функции для работы со строками Вы знаете?
- 22. Перепишите for с помощью цикла while: for  $(var i = 0; i < 10; i += 2)$  {} var  $i = 0$ :

while( $i < 10$ )  $i + = 2$ ; И др.

#### **Домашняя работа 1**

- − Линейные алгоритмы
- − Условные операторы (if...else)
- − Оператор выбора switch

#### **Домашняя работа 2**

- − Циклы for
- − Циклы с постусловием и предусловием
- − Одномерные массивы

## **Домашние работы 3 –6**

- − Двумерные массивы
- − Табличные значения функций
- − Вычисление суммы бесконечного ряда
- − Попадание точки в заданную область. Область задана пересечением графиков функций

#### **Домашние работы 7 – 8**

- − Классы 1
- − Классы 2

#### **Домашние работы 9 – 11**

- Обработка строк с использованием оператора цикла
- Поиск в строке
- Использование функций, например: IndexOf(), Replace(), Reverse(), Split(), Join() и
- т.д.

- Задачи на StringBuilder

#### **Контрольная работа 1 (на массивы)**

## **Вариант 1**

1. Пусть В – двумерный массив целых чисел размерности N x N. Ввести его случайным образом. Поменять местами максимальный из чётных элементов и минимальный из элементов побочной диагонали.

Массив после каждой перестановки распечатать.

- 2. Пусть D одномерный массив вещественных чисел длины N.
- Ввести его с помощью датчика случайных чисел. Найти сумму

# **Вариант 2**

1. Пусть В – двумерный массив целых чисел размерности N x N. Ввести его случайным образом. Поменять местами главную и побочной диагонали.

Массив после каждой перестановки распечатать.

2. Пусть D – одномерный массив вещественных чисел длины N. Ввести его с помощью датчика случайных чисел. Найти произведение трёх наименьших элементов массива. Напечатать массив и результат.

И т.д.

## **Контрольная работа 2 (на классы)**

## **Вариант 1**

Построить описание класса, содержащего информацию о книгах: автор, название, год издания. Предусмотреть методы для создания объектов; конструктор; метод выбора книг с годом издания, большим заданного. Написать метод для вывода данных о книгах.

Написать программу, демонстрирующую все разработанные элементы класса.

Можно создать другие поля и методы,- это повышает вашу оценку.

#### **Вариант 2**

Построить описание класса, содержащего информацию о странах: название, столица, население. Предусмотреть методы для создания объектов; конструктор; метод выбора стран с населением, большим заданного. Написать метод для вывода данных о странах. Написать программу, демонстрирующую все разработанные элементы класса.

Можно создать другие поля и методы,- это повышает вашу оценку.

#### **Контрольная работа 3 (на символы и строки)**

## **Вариант 1**

- 1. Ввести с экрана строку: «Чтобы научиться программировать, изучайте C#». Замените «C#» на «C++». Вывести на экран отдельно каждое слово с новой строки.
- 2. Определить содержит ли заданное арифметическое выражение одинаковое количество открывающих и закрывающих скобок. Программа должна ответить ДА или НЕТ.

#### **Вариант 2**

- 1. С клавиатуры вводится строка. Найти в ней слово максимальной длины и вывести его на экран.
- 2. Написать программу, определяющую является ли строка символов палиндромом. Программа должна ответить ДА или НЕТ.

#### Вопросы к зачёту с оценкой по дисциплине «Программированию на языке высокого уровня», семестр II

- 1. Введение в программирование под Windows. Основные понятия.
- 2. Понятие элементов управления С#.
- 3. Класс Form: свойства, методы, события.
- 4. Свойства и методы элементов управления для отображения и ввода текстовой информации (Label, TextBox). Примеры.
- 5. Свойства и методы контейнеров и переключателей (GroupBox, CheckBox, RadioButton). Примеры.
- 6. Свойства и методы списков и комбинированных списков (ListBox, ComboBox). Примеры.
- 7. Свойства и методы графических элементов управления (PictureBox). Примеры.
- 8. Основные элементы интерфейса: формы, меню, элементы управления, диалоговые окна.
- 9. Обработка исключительных ситуаций (операторы try и catch).
- 10. Вилы и назначение окон приложения. SDI и MDI интерфейсы.
- 11. Диалоговые окна, их свойства.
- 12. Пространство имён System. Ю и его основные классы.
- 13. Понятие статических и динамических методов.
- 14. Понятие файла, способы и параметры доступа к файлам.
- 15. Символьные потоки (классы StreamReader, StreamWriter).
- 16. Байтовые потоки (класс FileStream).
- 17. Двоичные потоки (классы BinaryWritter и BinaryReader).
- 18. Классы для работы с каталогами и файлами (Path, Directory, File, DirectoryInfo и  $FileInfo$ )
- 19. Наследование классов.
- 20. Ключевое слово this при работе с классами.
- 21. Пространства имен и классы GDI+.
- 22. Структуры Point, Size, Color. Примеры.
- 23. Контекст отображения (Graphics). Пример использования.
- 24. Перья. Кисти, их разновидности, применение.
- 25. Рисование линий. Массив координат точек для соединённых линий.
- 26. Рисование геометрических фигур (прямоугольник, круг, эллипс).
- 27. Основные принципы структурного программирования. Теорема о структурировании.
- 28. Модульное программирование.
- 29. Линейные списки (стеки, очереди, деки).
- 30. Способы хранения линейного списка в памяти компьютера.
- 31. Нелинейные динамические структуры (основные понятия теории графов, определение дерева).
- 32. Абстрактные типы данных.
- 33. Критерии качества программ.
- 34. Технологии проектирования алгоритмов. Нисходящий метод («сверху-вниз»). Восходящий метод («снизу-вверх»).
- 35. Основные понятия об элементе управления DataGridView.

#### **Практические, домашние, контрольные работы, II семестр**

#### **Практическое занятие 1 (введение в программирование под Windows) Задание 1**

Основные понятия. Понятие элементов управления C#. Класс Form: свойства, методы, события.

## **Задание 2**

Свойства и методы элементов управления для отображения и ввода текстовой информации (Label, TextBox). Задачи.

#### **Задание 3**

Свойства и методы контейнеров и переключателей (GroupBox, CheckBox, RadioButton). Задачи.

#### **Практическое занятие 2 (Программирование первых форм)**

#### **Задание 1**

Свойства и методы списков и комбинированных списков (ListBox, ComboBox).

# **Задание 2**

Свойства и методы графических элементов управления (PictureBox).

#### **Задание 3**

Программирование формы «Форма регистрации».

## **Практическое занятие 3 (Создание приложения)**

#### **Задание 1**

Изучение настроек для элементов управления, их свойств и методов.

#### **Задание 2**

Создание приложение «Интернет-магазин».

#### **Задание 3**

Выбор темы курсовой работы

## **Практическое занятие 4 – 6 (Создание приложения)**

## **Задание 1**

Работа со многими формами. Диалоговые формы и их свойства.

#### **Задание 2**

Обработка исключительных ситуаций. Чтение данных из файлов.

#### **Задание 3**

Работа с элементом управления PictureBox, настройки.

## **Задание 4**

Разработка приложение «Тест».

## **Практическое занятие 7 (Интерфейсы)**

#### **Задание 1** Изучение основных свойств классов-интерфейсов. Разработка приложения.

## **Практическое занятие 8 –10 (Классы)**

#### **Задание 1**

Наследование классов в C#. Разработка приложения с наследованием. **Задание 2** Разработка приложения «Авиарейсы». **Задание 3**

Создание приложения «Студент», с классами, с меню, диалогом, датчиком случайных чисел для ответов на вопросы.

#### **Практическое занятие 11 – 13 (DataGridView)**

**Задание 1**

Изучение основного теоретического материала.

#### **Задание 2**

Разработка приложения «Создание справочной систему по учету студентов ВУЗа»

#### **Домашняя работа 1**

−Изучение свойств элементов управления

−Доработка формы Регистрации

#### **Домашняя работа 2**

Создание приложение «Интернет-магазин» с подсчётом суммы покупки

## **Домашние работы 3 –5**

Создание небольших приложений с использованием Windows Forms: Калькулятор Определение стоимости машины Перевод нескольких валют на рубли и обратно

И др.

#### **Домашние работы 6**

Доработка приложение «Тест».

#### **Домашние работы 7**

Доработка приложения «Студент» (добавление новых возможностей), **–** творческое задание.

#### **Домашние работы 8**

Задание на DataGridView.

#### **Контрольная работа 1 (несложные программы в Windows Forms)**

#### **Вариант 1**

Составить программу табулирования функции в диапазоне x0, xn с шагом hx и вычислить необходимые значения в соответствии с положением переключателя.

#### **Вариант 2**

## **Контрольная работа 2 (на диалоговые формы)**

Индивидуальные задания на передачу данных из одной диалоговой формы в другую и их обработка